営農計画書のがうまくダウンロードできない場合は、以下のとおり操作をしてください。

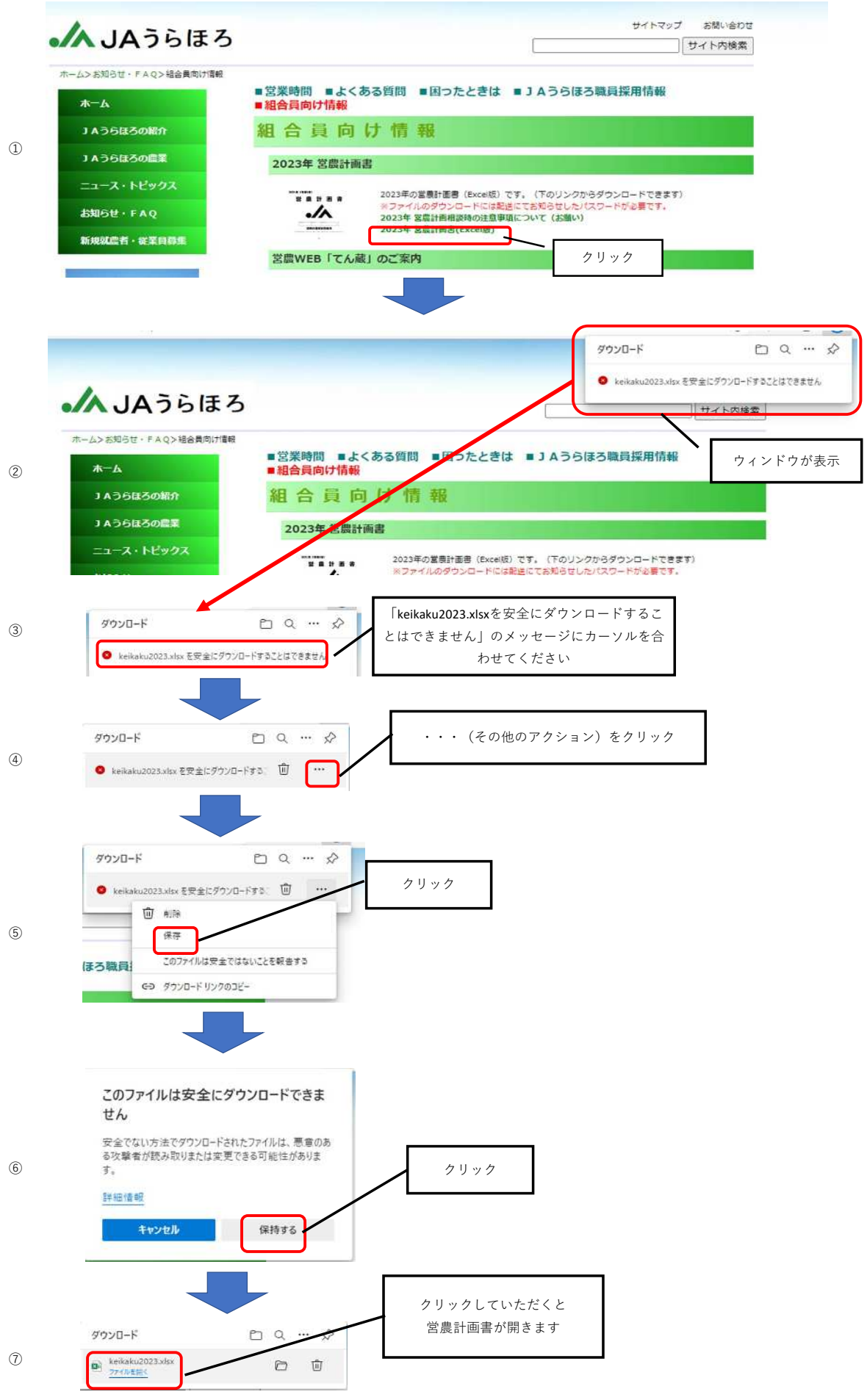